## The book was found

# Quicken 2015 The Official Guide For Windows!

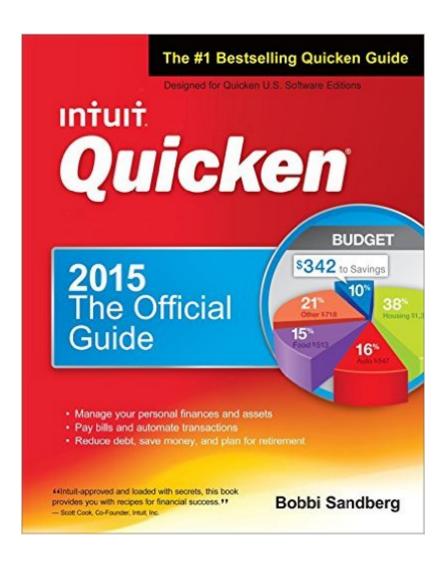

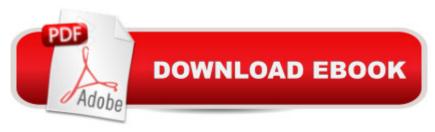

# **Synopsis**

The Only Official Guide to the #1 Personal Finance Software Take control of your personal finances using the best practices and time-saving tips in Quicken 2015: The Official Guide! Find out the most effective methods for tracking your income, expenses, savings, transactions, investments, and so much more. Endorsed by Intuit, makers of Quicken, this practical resource shows you, step by step, how to take full advantage of the softwareâ ™s powerful features, including the Quicken mobile app. Youâ ™II also get professional advice to help you reduce debt, stay on budget, save money, invest wisely, and plan for a secure financial future. Customize Quicken for your preferences Track income and expenses Automate transactions and tasks Record bank and credit card transactions Use online banking features Reconcile checking, savings, and credit card accounts Track investments and optimize your portfolio Monitor your assets, loans, and net worth Evaluate your financial position Reduce debt, save money, and plan for retirement Simplify tax preparation and maximize deductions Create Quicken reports Covers Quicken 2015 for Windows U.S.

Editionsâ "Quicken Deluxe and Premier

### **Book Information**

Series: The Official Guide

Paperback: 576 pages

Publisher: McGraw-Hill Education; 3 edition (November 28, 2014)

Language: English

ISBN-10: 0071850392

ISBN-13: 978-0071850391

Product Dimensions: 1 x 7.5 x 9.2 inches

Shipping Weight: 2.1 pounds (View shipping rates and policies)

Average Customer Review: 3.7 out of 5 stars Â See all reviews (85 customer reviews)

.

Best Sellers Rank: #182,807 in Books (See Top 100 in Books) #30 in Books > Computers &

Technology > Software > Personal Finance #36 in Books > Computers & Technology > Software

> Accounting #135 in Books > Reference > Encyclopedias & Subject Guides > Business

#### Customer Reviews

I've written documentation for a living. I'm not at all pleased with this book. While it's true that I'm nearly drowning in information, and I'm sure lots of things are in there, somewhere -- I can't find how to do simple things easily and quickly, but I hear about the definition of "account" at least three times in different ways in the first few chapters. Graphics callouts are frequently out of context (not the

whole screen, just a piece of it) which leaves the reader completely out of context if they're new to the program. The book comes over to me as an exercise in how to turn what should be good, simple computer documentation into a master's level college textbook. Among other things - if you don't have a bank that has signed up for the "easy" download of your data, you are advised on page 152 to (and I quote) "Follow the directions in Chapters 1,4, and 6 to set up this account with the online services" What????? How about a list, with page numbers? Better yet, how about a chapter for the 90% of users whose bank does NOT participate in Intuits "online" thing...? Since I have this book and am a sophisticated computer user, I'll figure it all out - but I would not advise anyone unfamilar with the program to try to use this book to get up to speed. Too frustrating. I was going to use it to train someone who is shaky on computers to use quicken - I'm going to have to translate everything - I simply cannot go through this book and use it to get someone up to speed... and I'm pretty sure Intuit would not like to be known as the company that requires a master's degree to read their docs or understand their software...This is a reference book - and NOT a good book for getting used to the software from scratch. If that's what you want, try something else...

I can't say that it been all that impressed with this book. While it certainly does give information concerning Quicken, the form and structure of the book is really not all it helpful. I was looking for something that we give a little bit more guidance is to actually how to use the program instead of talking about the program in more general terms. In other words, I wanted to get a book that could help me find the pulldown menu that did XX.So if you're looking for something that gives a good overview of the Quicken program's features and capabilities, this is certainly applicable. But if you're looking for something's going to really help you navigate your way through the system this isn't it.

This is a good book for getting started with most of the features, but its value ends at that point. It assumes that everything you do works well, with no warnings of what can go wrong or advice once you get there (and you will). It does not cover the business portion of the Home and Business Edition, nor does any other book I've found. If you want to become an advanced user, you are strictly on your own.

As far as I can tell, this book doesn't help with Quicken 2015 for Mac. I'm assuming it is for Windows users, as much of the instruction isn't compatible with what I'm seeing on my new Mac version. This may be a fine resource for those with PC's.

I decided to call them the GODs because the complains from users Got On Deaf ears. Since Quicken switched the format of the file, users and me cannot edit the mortgage if there is anything wrong. Currently I updated to 2015 Home and Business and nothing has changed in that areas. In order for me to just adjust the balance, I had to delete the mortgage and start from scratch. All the transaction from the account where the payments were made got messed up and I did not have any other alternative than to restored from the backup I created before updating. When I had Q2010 I was able to edit the transactions just like the ledgers in the other accounts. If there was an increase in the escrow because an increase in taxes or insurance, all I did was to go to the ledger and correct it. Now for what I see in the Quicken Community, it is impossible to edit most fields. Short story, I couldn't update the balance on that mortgage. I don't have fancy or complicated entries for now but as my business start to grow, I think I will be using more of Quicken and I hope I can get it done. Too bad that Money was discontinued but it would have look like a great alternative.

Easy to follow instructions on how to set up and use Quicken 2015 and fix most problems that might arise using the program. Covers the new features in Quicken 2015 very thoroughly. As well written as the Quicken 2014 guide book.

Very helpful, detailed information on how to work with Quicken, in light of Intuit being too cheap to produce a manual for their customers. Book also contains drawings of how sceen should look when working on a particular topic. Having the book saves one from going online to search Intuit website for answers.

Quicken is easy enough to use for the simple things that I have used it for over the years. However, when I decided to set up the way I do the accounts to make it easier when tax time comes around each year I quickly saw that I needed more help than the Help function furnishes. That is when I bought this book and it was the help I needed.

#### Download to continue reading...

Quicken 2016 The Official Guide (Quicken: the Official Guide) Quicken 2015 The Official Guide for Windows! Windows 10: Windows10 Mastery. The Ultimate Windows 10 Mastery Guide (Windows Operating System, Windows 10 User Guide, User Manual, Windows 10 For Beginners, Windows 10 For Dummies, Microsoft Office) Windows 10: The Ultimate Guide For Beginners (Windows 10 for dummies, Windows 10 Manual, Windows 10 Complete User Guide, Learn the tips and tricks of Windows 10 Operating System) Windows 8.1: Learn Windows 8.1 in Two Hours: The Smart and

Efficient Way to Learn Windows 8.1 (Windows 8.1, Windows 8.1 For Beginners) Windows 10: The Ultimate User Guide for Advanced Users to Operate Microsoft Windows 10 (tips and tricks, user manual, user guide, updated and edited, Windows ... (windows, guide, general, guide, all Book 4) Windows 10: The Ultimate Beginner's Guide How to Operate Microsoft Windows 10 (tips and tricks, user manual, user guide, updated and edited, Windows ... (windows,guide,general,guide,all) (Volume 3) 2015 Rare Stamp Experts Official Training Guide: Includes on-line digital 2015 catalogue with values of used US and UK classic stamps (Summer Edition Series One - 2015) Windows 8 Tips for Beginners 2nd Edition: A Simple, Easy, and Efficient Guide to a Complex System of Windows 8! (Windows 8, Operating Systems, Windows ... Networking, Computers, Technology) Windows 10: The Ultimate Beginner's Guide - Learn How To Start Using Windows 10, Easy User Manual, Plus The Best Hidden Features, Tips And Tricks! (Windows ... Windows 10 Software, Operating System) A Beginner's Guide to AutoHotkey, Absolutely the Best Free Windows Utility Software Ever! (Third Edition): Create Power Tools for Windows XP, Windows Vista, ... and Windows 10 (AutoHotkey Tips and Tricks) Windows 10 Troubleshooting: Windows 10 Manuals, Display Problems, Sound Problems, Drivers and Software: Windows 10 Troubleshooting: How to Fix Common Problems ... Tips and Tricks, Optimize Windows 10) Windows A® Group Policy Resource Kit: Windows Server® 2008 and Windows Vista®: Windows Server® 2008 and Windows Vista® Microsoft Windows Internals (4th Edition): Microsoft Windows Server 2003, Windows XP, and Windows 2000 Quicken WillMaker Plus 2014 Edition: Book & Software Kit A Guide Book of United States Coins 2015: The Official Red Book Spiral (Official Red Book: A Guide Book of United States Coins (Spiral)) Pokemon HeartGold & SoulSilver: The Official Pokemon Johto Guide & Johto Pokedex: Official Strategy Guide (Prima Official Game Guides: PokA©mon) QuickBooks 2015: The Missing Manual: The Official Intuit Guide to QuickBooks 2015 Windows 10: From Beginner To Expert: A Complete User Guide to Microsoft's Intelligent New Operating System (Now With Bonus Chapter) (Windows - General ... General Guide, Windows - General Mastery,) Windows 10: The Ultimate Guide To Operate New Microsoft Windows 10 (tips and tricks, user manual, user guide, updated and edited, Windows for beginners)

Dmca